# phylogenetics Documentation

Release 0.4.2

Zach Sailer

Oct 03, 2019

## Contents

| 1 | Development goals | 3  |
|---|-------------------|----|
| 2 | Basic Example     | 5  |
| 3 | Installation      | 7  |
| 4 | Dependencies      | 9  |
| 5 | Table of Contents | 11 |

Phylogenetics is a minimal Python API for doing phylogenetics. It manages the annoying aspects of phylogenetics (i.e. file conversion) for you and lets you focus on exploring and interpreting the data.

## Development goals

#### • docs:

- installation
- specific cases
  - \* long branches
  - \* what does branch support mean?
  - \* sequence quality control
  - \* alignment quality
  - \* ancestors, posterior probabilities
  - \* how do I come up with an answerable evolutionary question?
- design philosophy
  - \* why do we need another package?
  - \* as little low-level crap as possible (use Biopython, dendropy, etc.), let users interact simply via familiar csv and pandas df

#### • to implement:

- phylopandas (critical):
  - \* uid/csv awareness
  - \* tree/align integration (Zach)
- species correction
- datatype awareness (dna, rna, protein, codon)
- phylobot mk 2?

### **Basic Example**

#### TO DO

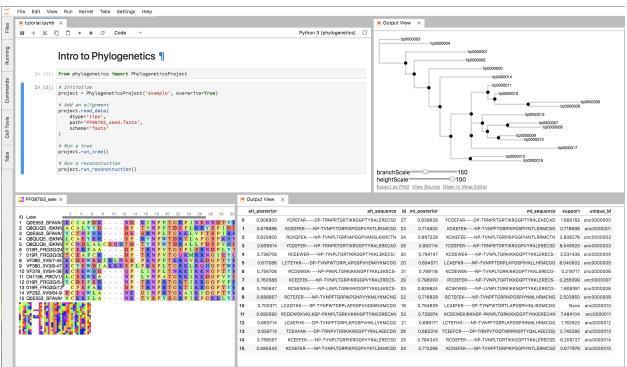

## CHAPTER $\mathbf{3}$

### Installation

#### Install from PyPi:

pip install phylogenetics

#### To install a development version:

```
git clone https://github.com/Zsailer/phylogenetics
cd phylogenetics
pip install -e .
```

## Dependencies

*phylogenetics* manages phylogenetics data. Currently, it doesn't do any of the phylogenetic calculations itself. For this, use external tools like:

- 1. PhyML: building maximum likelihood trees.
- 2. PAML: reconstructing ancestors.

phylogenetics is built on top of following python stack:

- 1. DendroPy: A Python library for phylogenetic scripting, simulation, data processing and manipulation.
- 2. ToyTree: A minimalist tree plotting library using toyplot graphs
- 3. PhyloPandas: Pandas for phylogenetics
- 4. PyASR: Ancestral Sequence Reconstruction in Python

### Table of Contents

### 5.1 Installing PhyML and PAML

It's important that the following executables are callable from any location for phylogenetics to work properly with external tools:

- 1. **PhyML\_**: building maximum likelihood trees.
- 2. PAML: reconstructing ancestors.

#### 5.1.1 PhyML

Get the latest, stable release of 'PhyML'\_

Download, unpack, and install Phyml. Export path to the src file in bashrc file.

### 5.2 TreeProject API

The following pages is the TreeProject API documentation. The TreeProject is the main class you'll use in the phylogenetics package.

#### 5.2.1 TreeProject Class